# **TwitalBundle Documentation**

*Release 1.0-alpha*

**Asmir Mustafic**

November 21, 2014

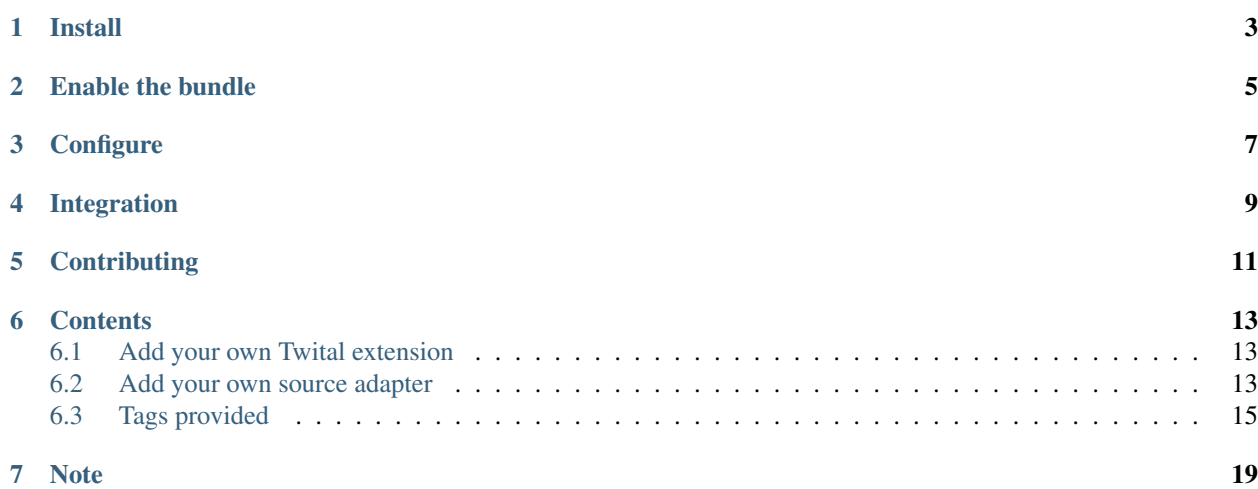

TwitalBundle is a [Symfony2](http://symfony.com) bundle that integrates the [Twital](https://github.com/goetas/twital) template engine into Synfony2. This enables you to use all Twig/Symfony2 functionalities with the Twital template engine language syntax.

To learn more about [Twital,](https://github.com/goetas/twital) you can read the [dedicated documentation.](http://twital.readthedocs.org/)

# **Install**

<span id="page-6-0"></span>There are two recommended ways to install TwitalBundle via [Composer:](https://getcomposer.org/)

• using the composer require command:

composer require 'goetas/twital-bundle:\*'

• adding the dependency to your composer.json file:

```
"require": {
    ..
    "goetas/twital-bundle": "*",
    ..
}
```
# **Enable the bundle**

### <span id="page-8-0"></span>To enable the bundle in the kernel:

```
<?php
// app/AppKernel.php
public function registerBundles()
{
    $bundles = array(
        // ...
       new Goetas\TwitalBundle\GoetasTwitalBundle(),
        //..
   );
}
```
# **Configure**

<span id="page-10-0"></span>In order to make it work, you have to enable the twital template engine inside your config.yml.

```
framework:
    templating:
         engines: ['twig', 'twital']
#optional configurations used for file extension matching
goetas_twital:
    source_adapter:
         - { service: twital.source_adapter.xml, pattern: ['/\.xml\.twital$/', '/\.atom\.twital$/'] }
         - { service: twital.source_adapter.html, pattern: ['/\hbox{\tt\char'1}\hbox{.html}\hbox{.html}\hbox{.html}\,, '/\hbox{\tt\char'1}\hbox{.html}\,, '/\hbox{\tt\char'1}\hbox{.html}- { service: twital.source_adapter.xhtml, pattern: ['/\.xhtml\.twital$/'] }
```
# **Integration**

<span id="page-12-0"></span>TwitalBundle comes with all features that are already supported by [TwigBundle](https://github.com/symfony/TwigBundle) (forms, translations, assetic, routing, etc).

# **Contributing**

<span id="page-14-0"></span>This is an open source project - contributions are welcome. If your are interested, you can contribute to documentation, source code, test suite or anything else!

To start contributing right now, go to <https://github.com/goetas/twital-bundle> and fork it!

You can read some tips to improve your contributing experience looking into [https://github.com/goetas/twital](https://github.com/goetas/twital-bundle/blob/master/CONTRIBUTING.md)[bundle/blob/master/CONTRIBUTING.md](https://github.com/goetas/twital-bundle/blob/master/CONTRIBUTING.md) present inside the root directory of Twital GIT repository.

### **Contents**

## <span id="page-16-1"></span><span id="page-16-0"></span>**6.1 Add your own Twital extension**

The recommended way to add your [TwitalExtension](http://twital.readthedocs.org/en/latest/api.html#extending-twital) to Twital instance is registering it using the [Symfony2 depen](http://symfony.com/doc/current/components/dependency_injection/index.html)[dency injection](http://symfony.com/doc/current/components/dependency_injection/index.html) system.

You have to add your extensions as services and tag them with the twital.extension tag.

Depending on your preferences, you can choose which syntax to adopt.

Using XML:

```
<service id="my.extension" class="...myExtensionClass...">
    <tag name="twital.extension" />
</service>
```
Using YAML:

```
services:
   my.extension:
        class: ...myExtensionClass...
        tags:
            - { name: twital.extension }
```
#### Using PHP:

 $php</math$ 

```
$container
    ->register('my.extension', '...myExtensionClass...')
    ->addTag('twital.extension')
;
```
Once you have added one of this configurations to your bundle, your extension should be available.

# <span id="page-16-2"></span>**6.2 Add your own source adapter**

The recommended way to add your [TwitalSourceAdapter](http://twital.readthedocs.org/en/latest/api.html#creating-a-sourceadpater) to TwitalLoader is registering it using the [Symfony2](http://symfony.com/doc/current/components/dependency_injection/index.html) [dependency injection](http://symfony.com/doc/current/components/dependency_injection/index.html) system.

Depending on your preferences, you can choose which syntax to adopt.

Using XML:

**<service** id="my.source\_adapter" class="...mySourceAdapterClass..."**>**

#### **</service>**

Using YAML:

```
services:
   my.source_adapter:
        class: ...mySourceAdapterClass...
```
#### Using PHP:

#### <?php

```
$container
    ->register('my.source_adapter', '...mySourceAdapterClass...')
;
```
Once you have added one of this configurations to your bundle, choose which file name pattern will activate the loader. To do this you have to edit your config.yml.

```
goetas_twital:
    source_adapter:
       my.source_adapter: ['/\.myext1\.twital$/', '/\.myext2\.twital$/']
```
### **6.2.1 Alternative way to add your source adapter**

If you prefer to use the Symfony2 service tagging system, you can also use the following method:

You have to add your adapters as services and tag them with  $t$ wital.source\_adapter, and you also have to specify the pattern attribute.

Using XML:

```
<service id="my.source_adapter" class="...mySourceAdapterClass...">
    <tag name="twital.source_adapter" pattern="/\.xml\.twtal$/i" />
</service>
```
#### Using YAML:

```
services:
   my.source_adapter:
        class: ...mySourceAdapterClass...
        tags:
            - { name: twital.source_adapter, pattern: '/\.xml\.twtal$/i' }
```
#### Using PHP:

<?php

```
$container
    ->register('my.source_adapter', '...mySourceAdapterClass...')
    ->addTag('twital.source_adapter', array('pattern' => '/\.xml\.twtal$/i'))
;
```
# <span id="page-18-0"></span>**6.3 Tags provided**

Here you can find the documentation for all attributes provided by  $TwitalBundle$  for a better integration of Synfony2 Functionalities.

### **6.3.1 trans**

The t:trans attribute is an alias of the trans Symfony tag and allows you to translate the content of a node.

Let's see how does it work:

```
<div t:trans="">
    Hello world
</div>
```
This option will allow Symfony to extract and translate the "Hello world" sentence.

Of course, you can also use any variable inside your text.

```
<div t:trans="{'%name%':'John'}">
   Hello %name%
</div>
```
You can also specify different domains for your translations.

```
<div t:trans="{'%name%':'John'}, 'app'">
   Hello %name%
</div>
```
Tip: See here <http://symfony.com/it/doc/current/book/translation.html> to learn more about the Symfony translation system.

### **6.3.2 trans-n**

The t:trans-n attribute is an alias of the transchoice Symfony tag and allows you to translate the content of a node with plurals.

Let's see how does it work:

```
<div t:trans-n="applesCount">
   {0} There are no apples|{1} There is one apple|]1,Inf] There are %count% apples
</div>
```
Of course, you can also use variables in your text.

```
<div t:trans-n="applesCount, {'%name%':'John'}">
    {0} %name% don't like apples|{1} %name% is eating one apple|]1,Inf] %name% is eating %count% apples
</div>
```
You can also specify different domains for your translations.

```
<div t:trans-n="applesCount, {'%name%':'John'}, 'app'">
   {0} %name% don't like apples|{1} %name% is eating one apple|]1,Inf] %name% is eating %count% apples
</div>
```
Tip: See here <http://symfony.com/it/doc/current/book/translation.html> to learn more about the Symfony translation system.

### **6.3.3 trans-attr**

The  $t:trans-attr$  attribute is an alias of the  $trans$  Symfony tag, but it works only with HTML/XML attributes, and allows you to translate the content of one or more attributes.

The main advantage of  $t:trans-attr$  is the preservation of the original document structure: you do not need to change the *value* attribute with dirty code.

Let's see how does it work:

**<inpiut** value="Apple" t:trans-attr="value"**/>**

This option will allow Symfony to extract and translate the "Apple" word.

Of course, you can also use variables inside your text.

```
<inpiut value="The pen is on the %place%" t:trans-attr="value:{'%place%':'table'}"/>
```
You can also translate more than one attribute on the same node.

```
<inpiut
   value="The pen is on the %place%"
   title="My favorite color is %color%"
   t:trans-attr="value:{'%place%':'table'}, title:{'%color%':'red'}"/>
```
You can also specify different domains for your translations.

```
<inpiut
   value="The pen is on the %place%"
   title="My favorite color is %color%"
   t:trans-attr="value:[{'%place%':'table'}, 'app'], title:[{'%color%':'red'}, 'colors']"/>
```
Tip: See here <http://symfony.com/it/doc/current/book/translation.html> to learn more about the Symfony translation system.

### **6.3.4 trans-attr-n**

The t:trans-attr-n attribute is an alias of the transchoice Symfony tag, but it works only with HTML/XML attributes, and allows you to translate the content of one or more attribute using also plural forms.

Let's see how does it work:

#### **<inpiut**

```
value="There is one apple|There are %count% apples"
t:trans-attr-n="value:[3, {'%count%':3}]" />
```
This option will allow Symfony to extract and translate the "There is one apple", "There are %count% apples", and "%count% apples" sentences.

Of course, you can also use variables in your text.

```
<inpiut
   value="%name% is eating one apple|%name% is eating %count% apples"
   t:trans-attr-n="value:[3, {'%count%':3, '%name%':'John'}]" />
```
You can also translate more than one attribute on the same node.

#### **<inpiut**

```
value="%name% is eating one apple|%name% is eating %count% apples"
title="There is one apple|There are %count% apples"
t:trans-attr-n="value:[3, {'%count%':3, '%name%':'John'}], title:[3, {'%count%':3}]" />
```
You can also specify different domains for your translations.

```
<inpiut
   value="%name% is eating one apple|%name% is eating %count% apples"
   t:trans-attr-n="value:[3, {'%count%':3, '%name%':'John'}, 'app']" />
```
You can also combine plural and non-plural translations

```
<inpiut
   value="%name% is eating one apple|%name% is eating %count% apples"
   title="The pen is on the %place%"
   t:trans-attr="title:{'%place%':'table'}"
    t:trans-attr-n="value:[3, {'%count%':3, '%name%':'John'}]" />
```
Tip: See here <http://symfony.com/it/doc/current/book/translation.html> to learn more about the Symfony translation system.

# **Note**

<span id="page-22-0"></span>I'm sorry for the *terrible* english fluency used inside the documentation, I'm trying to improve it. Pull Requests are welcome.